$<<$  Visual C++ $>$ 

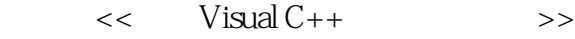

- 13 ISBN 9787121025419
- 10 ISBN 7121025418

出版时间:2006-6

页数:462

PDF

更多资源请访问:http://www.tushu007.com

, tushu007.com

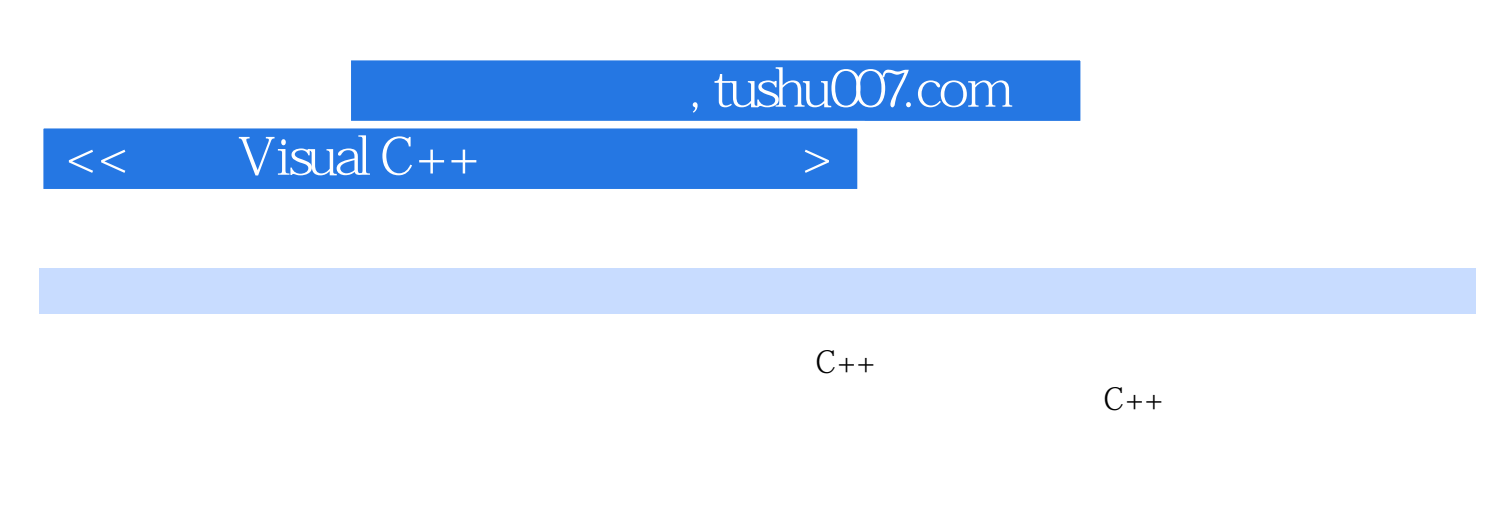

## Windows 95 98 Me NT 2000 XP

 $\begin{array}{rcl}\n\text{Visual C++}\n\end{array}$ 

 $9$ 

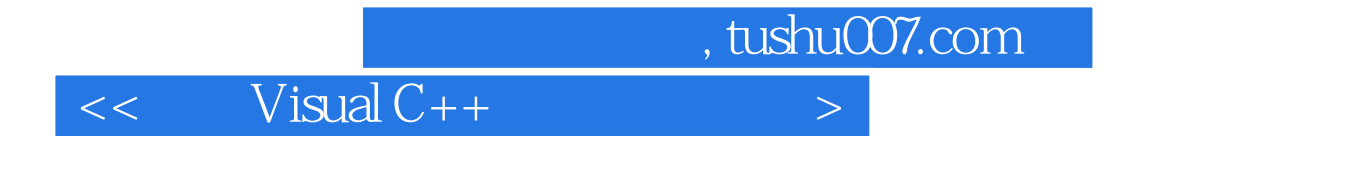

 $V$ isual C++  $V$ isual C++  $8$ 

 $,$  tushu007.com

 $<<$  Visual C++

1 Visual C++ 1.1 C 1.2 Visual C++ 1.2.1 Win32 1.2.2 1.2.3 1.2.4 Visual C++ 1.3 Visual  $C++NET$  1.4 1.5 2 2.1 2.2  $2.21$   $2.22$   $2.23$   $2.3$   $2.3$   $2.3$   $2.3$   $2.3$   $2.3$ 2.4 (DIB 2.4.1 DIB 2.4.2 OS 2DIB 2.4.3 DIB 2.5  $ShowDIB2.6$  3 and  $31$  DIB 3.1.1 Win32 SDK DIB API 3.1.2 DIB 3.2 CDib 3.3 CDib 3.4 CDib ViewDIB3.5 4 41 4.2 4.3 4.4 4.5 4.6 4.7 4.8 4.9  $CDib4.10$   $EffectShow4.11$   $5$   $5.1$   $5.2$  $53\qquad 54\qquad 55\qquad 56\qquad CDib5.7$  TransformShow $58\qquad$  $6 \quad 61 \quad 62 \quad 63 \quad 64$ 6.5 6.6 6.7 Gamma 6.8 6.8.1 6.8.2 6.9 CDib6.10 ColorProcess6.11 7 7.1 2.1 7.2 7.2.1 7.2.2 7.2.3 7.3 7.4 与锐化7.5 边缘增强7.6 边缘检测7.6.1 Sobel边缘检测与Hough边缘检测7.6.2 均匀边缘检测7.6.3 7.6.4 Canny 7.7 7.7.1 7.7.2 7.8 7.9 7.9 7.10 7.11 7.12 7.13 CDib7.14 ImageProcess7.15 8 81 8.1.1 8.1.2 8.2 PCX8.2.1 PCX 8.2.2 PCX 8.3 GIF8.3.1 GIF 8.3.2 LZW GIF 8.3.3 GIF 8.4 JPEG8.4.1 JPEG 8.4.2 JPEG 8.5 TGA8.5.1 TGA 85.2 FGA 86TIFF86.1 TIFF 8.6.2 TIFF 8.7 ViewImage8.8 9 ImageLib 9.1 ImageLib9.2 ImageLib hnageBoard9.2.1 9.2.2 9.2.3  $9.24$  9.2.5  $9.26$  9.2.7 9.2.8  $9.29$ 

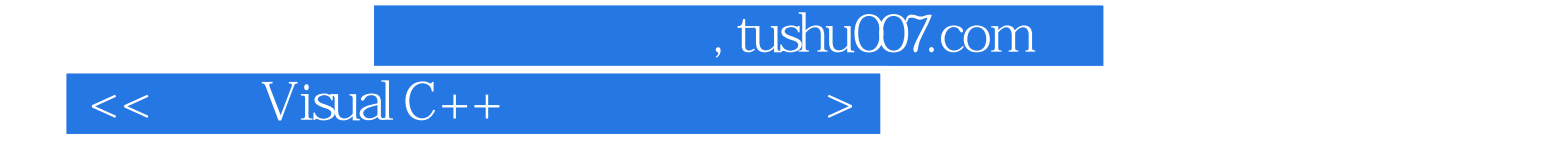

本站所提供下载的PDF图书仅提供预览和简介,请支持正版图书。

更多资源请访问:http://www.tushu007.com